# SUJET **2019-2020**

MATHÉMATIQUES Première Technologique

# **ÉVALUATIONS COMMUNES**

# **www.freemaths.fr**

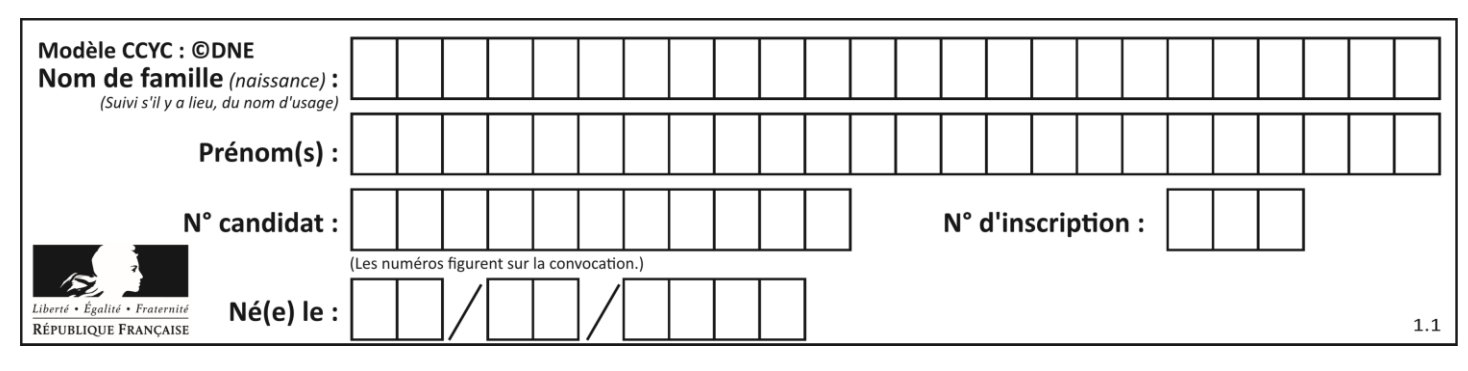

# **PARTIE I**

## **Automatismes (5 points) Sans calculatrice Durée : 20 minutes**

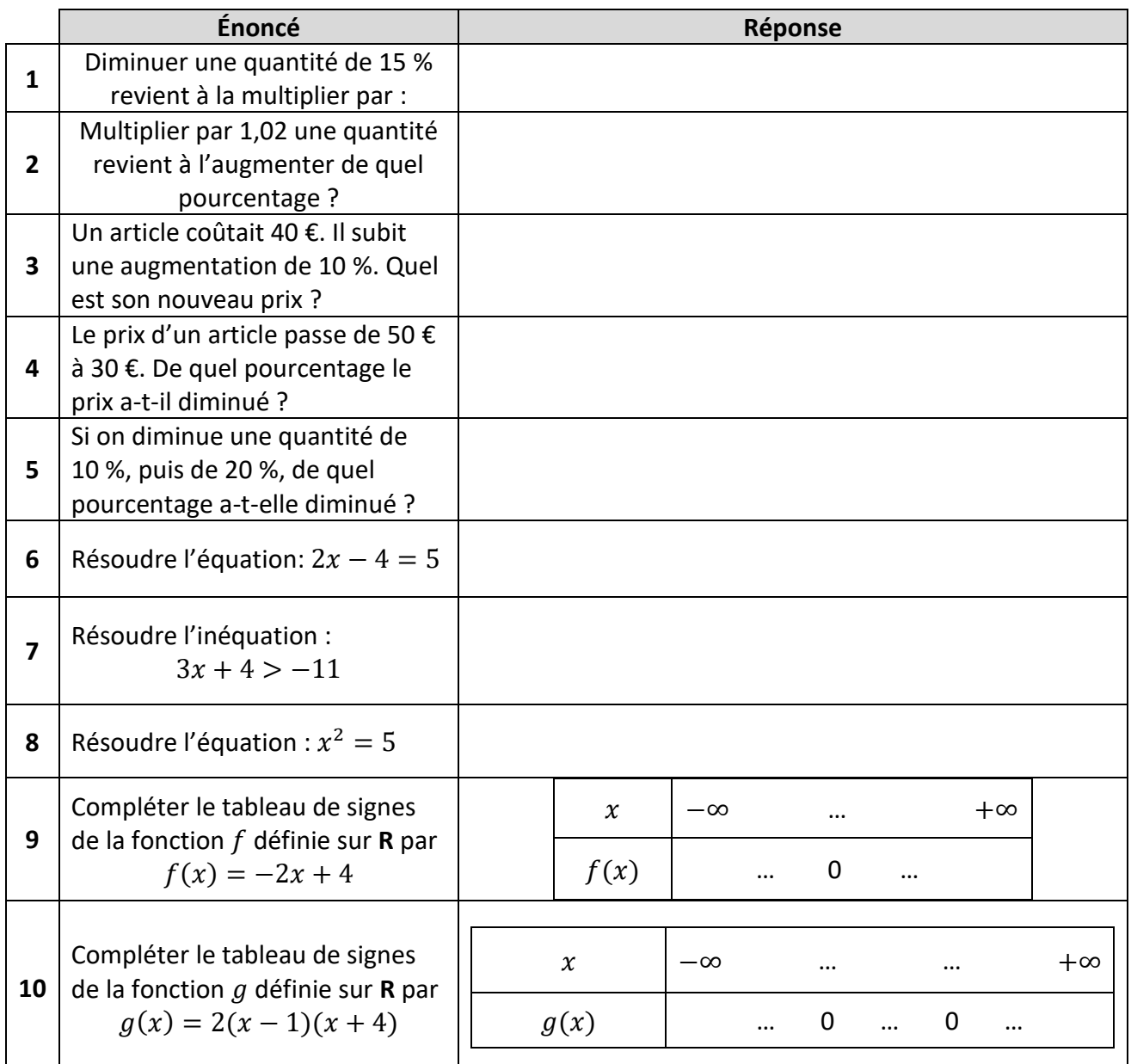

**T1CMATH00647**

**www.freemaths.fr**

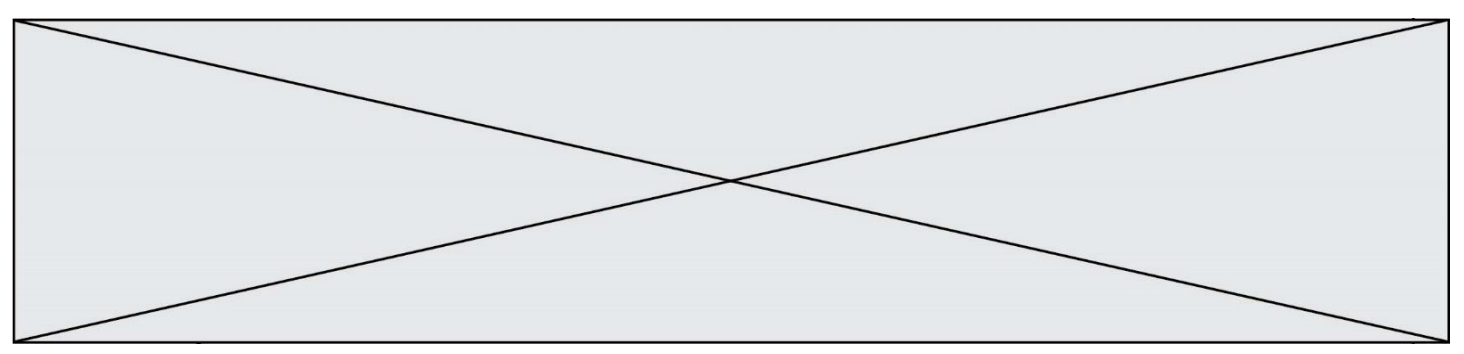

### **www.freemaths.fr**

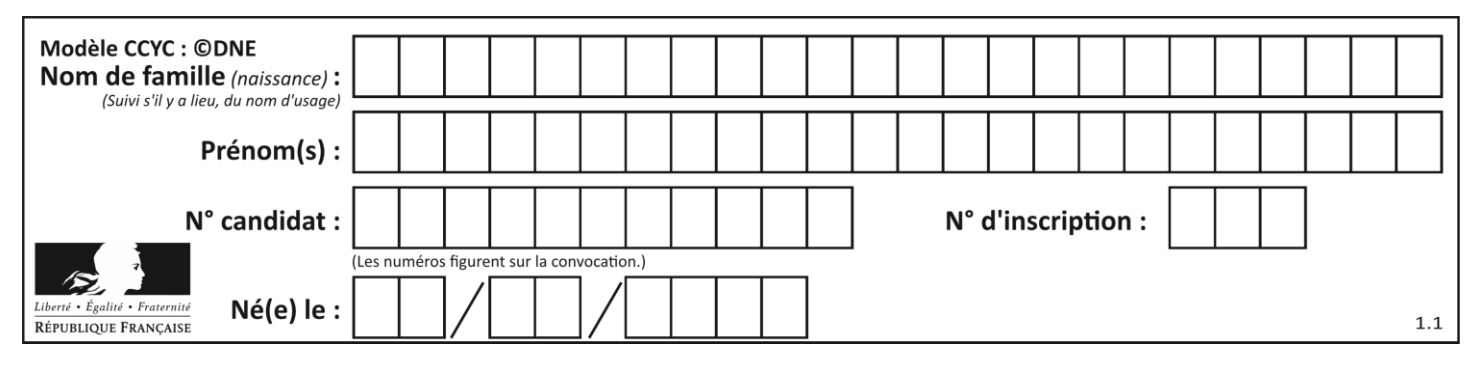

# **PARTIE II**

#### **Calculatrice autorisée**

#### **Cette partie est composée de trois exercices indépendants.**

# **EXERCICE 2 (5 points)**

Une société de location de trottinettes électriques a commencé son activité en janvier 2020. On modélise le nombre de trottinettes dont dispose la société B le  $n$ -ième mois de son activité, par le terme général  $v(n)$  d'une suite  $v$ . On utilise la feuille de calcul cicontre pour calculer les termes de la suite  $v$ .

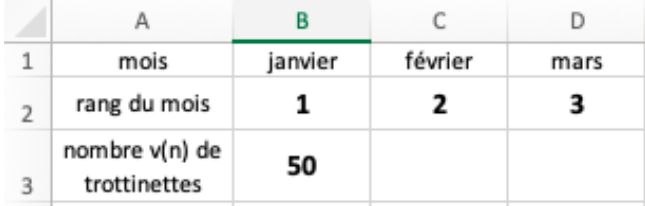

- 1. Que représente la valeur de la cellule B3 ?
- 2. On a entré dans la cellule C3 la formule =  $B3*1,1$  puis recopié vers la droite le contenu de la plage. Quelle valeur contient la cellule D3 ?
- 3. En supposant que tous les termes de la suite  $v$  soient définis sur le modèle de la question 2, quelle est la nature de cette suite ? Préciser sa raison et son premier terme.
- 4. Quel est le sens de variation de la suite  $v$  ? Justifier la réponse.
- 5. Recopier et compléter la fonction  $v12$  (), écrite ci-dessous en langage Python, qui renvoie la valeur  $v(12)$ . Interpréter ce résultat dans le contexte de l'exercice.

```
def v12() :
v = 50for i in range(2, 13):
   v = \ldots return v
```
**T1CMATH00647**

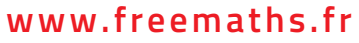

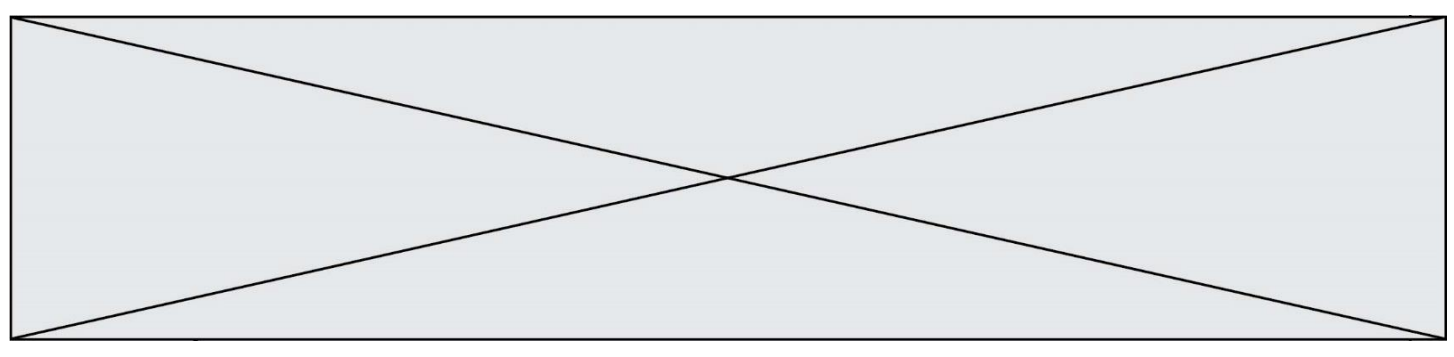

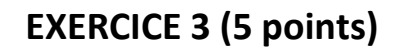

Soit  $f$  une fonction définie et dérivable sur  $[-5; 10]$  dont le tableau de variation est le suivant :

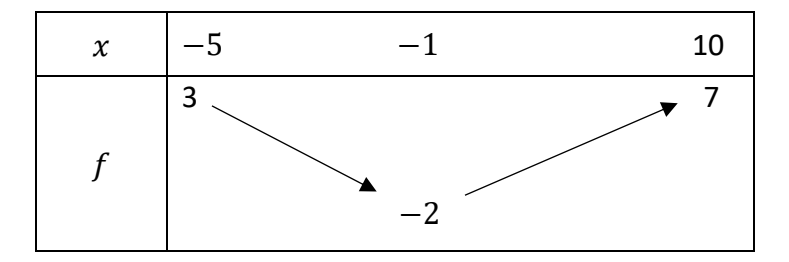

- 1. Dresser, sans justifier, le tableau de signe de la fonction dérivée  $f'$ .
- 2. On admet que  $f(-4) = 2$  et  $f'(-4) = -3$ . Donner une équation de la tangente à la courbe représentative  $C_f$  de la fonction *f* au point d'abscisse −4.
- 3. On considère la fonction h définie pour tout réel  $x$  de  $[-10; 10]$  par

$$
h(x) = -\frac{x^2}{2} + x + 5.
$$

La fonction  $h$  est dérivable sur  $[-10; 10]$ , on note  $h'$  sa fonction dérivée. Déterminer, pour tout x réel de  $[-10; 10]$ ,  $h'(x)$ .

- 4. Étudier le signe de  $h'$  et en déduire les variations de  $h$  sur  $[-10; 10]$ .
- 5. La fonction h admet-elle un extremum ? Justifier la réponse.

# **www.freemaths.fr**

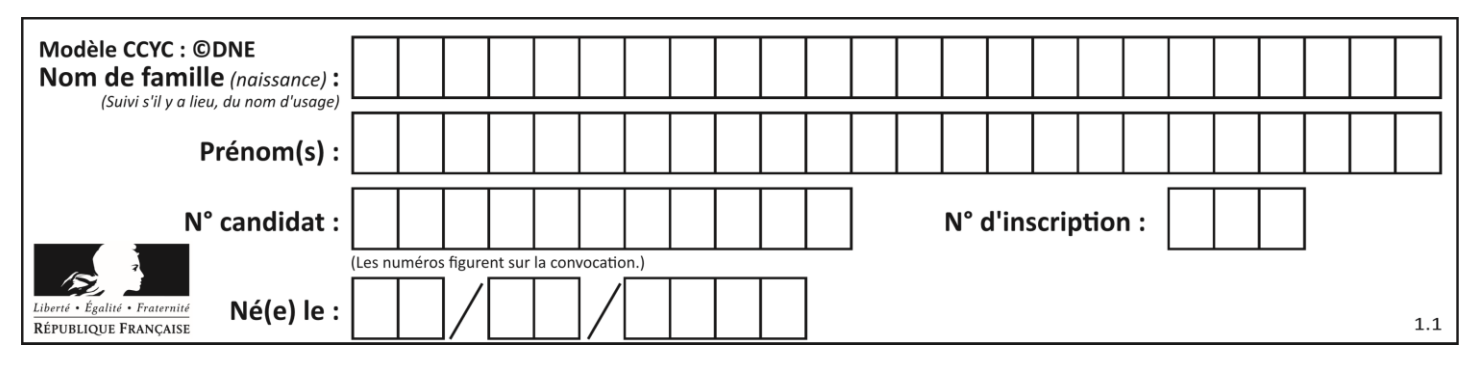

**EXERCICE 4 (5 points)**

Une entreprise familiale fabrique des machines d'emballage et réalise 85 % de son chiffre d'affaire dans le grand export. Cette entreprise compte 84 collaborateurs. Ceux-ci sont répartis en quatre domaines : Commercial, Technique, Production et Administratif.

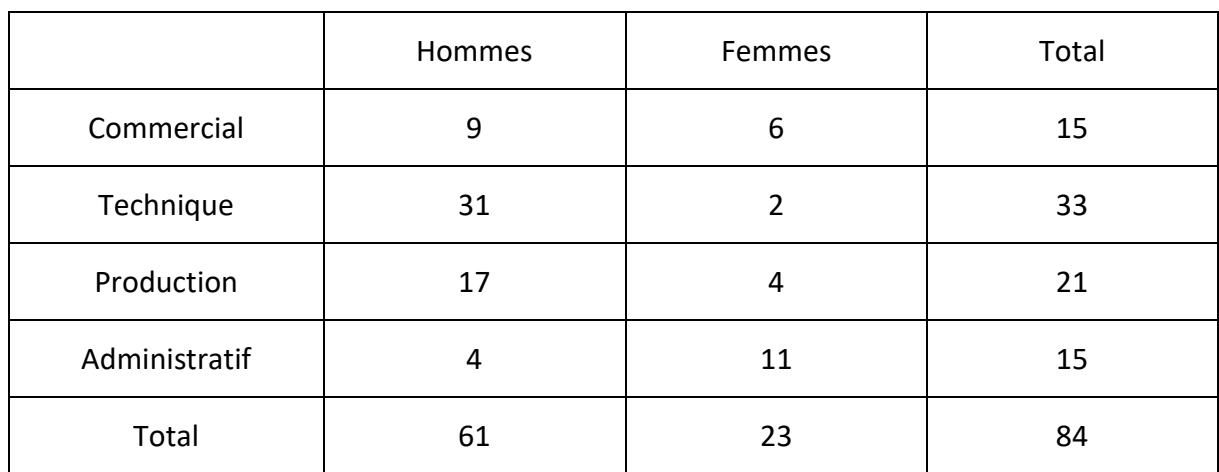

Le tableau ci-après offre une vue détaillée de cette répartition :

- 1. Calculer le pourcentage de femmes dans l'entreprise, en arrondissant à 0,1 % près.
- 2. Calculer le pourcentage d'hommes commerciaux dans cette entreprise, en arrondissant à 0,1 % près.
- 3. Dans la partie technique, quelle est la proportion d'hommes ?
- 4. Quelle est la probabilité de rencontrer une employée de la production parmi les femmes de l'entreprise ?
- 5. Quelle est la probabilité de rencontrer un commercial parmi les hommes de l'entreprise ?

**www.freemaths.fr**

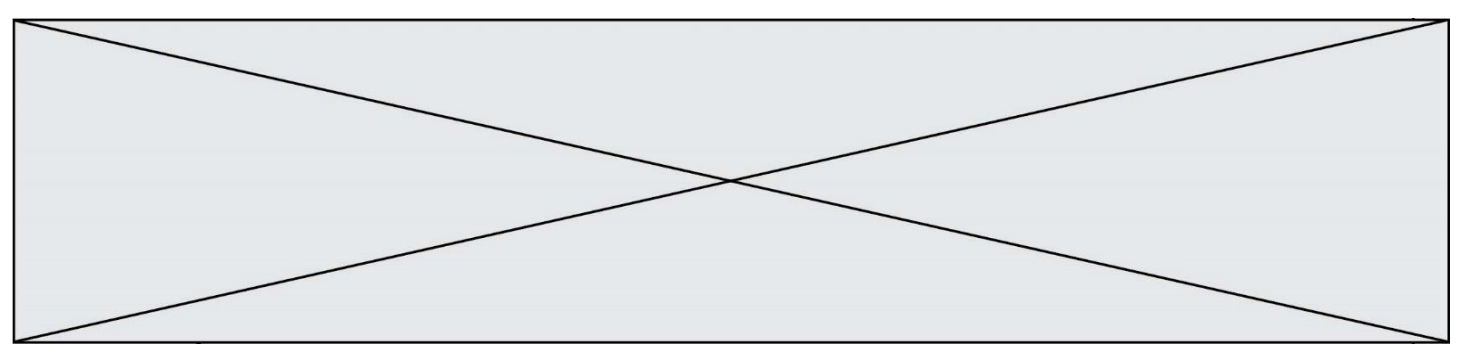